Új kórtörténet (vizsgálatok fája)

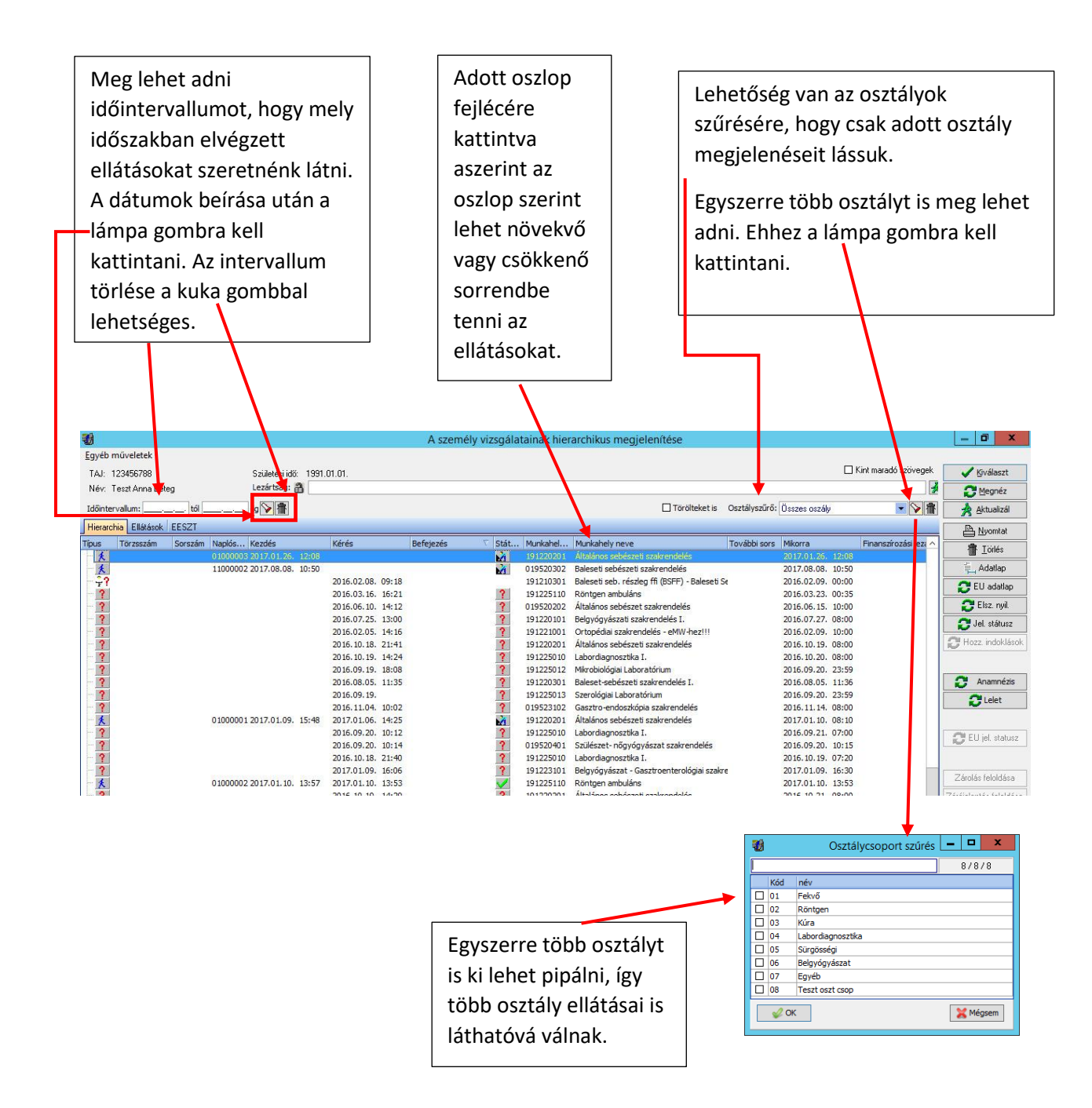